## Saved Comments

Last Modified on 01/30/2024 11:56 am CST

The Saved Comments function at*Grain Scale Interface / Setup / Saved Comments* allows repetitively used comments to be saved, thus speeding up data entry. Saved Comments can be used on Scale Tickets in Grain Scale Interface or in the Grain module.

**Note:** Scale Ticket type comments added in the Grain module are also available for selection in Grain Scale Interface.

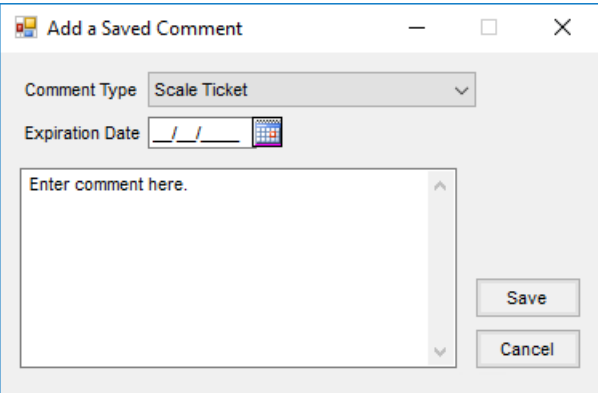

- **Comment Type** Select from the list of transactions. The resulting comments are available at the *Transaction* screen eliminating the need to type it each time.
- **Expiration Date** This is an optional field. Expired comments are not available in the list of Saved Comments at the associated *Transaction* screen.
- **Comment** Enter the text of the comment.